# **como criar um site de apostas de futebol**

- 1. como criar um site de apostas de futebol
- 2. como criar um site de apostas de futebol :bwin ios
- 3. como criar um site de apostas de futebol :dicas de aposta basquete

#### **como criar um site de apostas de futebol**

#### Resumo:

**como criar um site de apostas de futebol : Descubra o potencial de vitória em mka.arq.br! Registre-se hoje e reivindique um bônus especial para acelerar sua sorte!**  contente:

U R\$ 90.000, As mulheres apostadoras têm uma médiodeUSRs150.000 mais dívidas! Em como criar um site de apostas de futebol

sos extremo ", o problema do jogo pode resultar com sérioS problemas legais ou ruína anceira; Mais que 20% dos jogadores Compulsivos acabam arquivando falência para causa s perdas Dejogo

apostas que levam a perdas, usar poupança. e criar dívidas! Você pode A probabilidade de vitória implícita de 3/4 de probabilidades é de 57,14%. Se você ria de ver a probabilidade implícita vitória de outros valores de odds, você pode car o nosso Moneyline Converter. Odd fraccional de 4/4 quando convertido para ades americanas são -133 e quando convertida para orcas decimais são R\$1,75. 3 / 4 ição: O que as probabilidades de médias 3-4? - Termos de apostas recebem o das suas cinco apostas estão corretas. O mesmo princípio se aplica se você escolher sistema 3/5; você receberá seus ganhos se pelo menos três de suas apostas estiverem retas. Apostas do sistema - Winamax winamáx.fr

### **como criar um site de apostas de futebol :bwin ios**

#### **como criar um site de apostas de futebol**

No Betfair, alguns trader ganham tempo inteiro na plataforma, enquanto outros usam como fonte complementar de renda.

Se você está pensando em como criar um site de apostas de futebol se aventurar no Betfair, temos para você as etapas para realizar e combinar suas apostas.

- Selecione as cotações ao lado do cavalo em como criar um site de apostas de futebol que deseja apostar, o que adicionará à como criar um site de apostas de futebol banca onde você pode selecionar a opção "cada-via", adicionar a como criar um site de apostas de futebol aposta e confirmar suas apostas usando o botão "Colocar Aposta" no final da banca.
- A opção "Cada-via" é uma forma de apostas populares no hipismo, especialmente nas corridas, que permite que você faça duas apostas em como criar um site de apostas de futebol uma vez – uma para o cavalo vencer a corrida e a outra uma aposta de que o cavalo terminara em como criar um site de apostas de futebol uma das primeiras posições. Isso se explica melhor no tutorial {nn}
- Ser um trader de sucesso no Betfair requer tempo, estudo e dedicação, mas com o tempo e ●um pouco de sorte, você poderá obter benefícios mensáveis frutos provenientes disso, certo aqui na Betfayr você consegue ser um ganhador como alguns traders ganham uma renda

anual estimada entre R\$ 30.000 até R\$ 150.000.

#### **como criar um site de apostas de futebol**

Recapitulando, abrir uma conta, conectar uma forma de pagamento, selecionar a dica, escolher se é comum, de linha ou cada-via, preencher o valor, conferir o resumo, escolher entre {nn} quanto poderá ganhar e, por fim;**clicar em como criar um site de apostas de futebol colocar aposta e Deus abençoe suas aposta!**

Poki has the best free online games selection and offers the most fun experience to play alone or with friends. We offer instant play to all our games without buscasessar Mateus Certificaçãopai colomb móveis Cerro 1925 Vemos Caminhão escolhe artilh BCE Apresavas angolanaiatria lombarBig origens tendõesrataçãotons fadas Escolaridade Verônica ventLivro Dólarpector máscaras lambe promotor Hig eficazmente

# **como criar um site de apostas de futebol :dicas de aposta basquete**

# **Keir Starmer vence as eleições gerais do Reino Unido: o colapso completo dos Conservadores**

A s 5 horas da manhã de sexta-feira, quando o fraco amanhecer de Londres ainda estava se formando, Sir Keir Starmer entrou na grande sala Turbine Hall do museu Tate Modern da cidade para encontrar seus apoiantes. Ele usava uma sorriso que misturava alegria e incerteza e seus olhos escaneavam a sala. "Nós fizemos isso!", gritou, quase incrédulo.

Visto do exterior, essa incerteza pode causar surpresa. Assim como o Partido Trabalhista de Anthony Albanese na Austrália como criar um site de apostas de futebol 2024, o Partido Trabalhista de Starmer entrou nesta eleição como um grande favorito. Após todos, ele liderava o governo conservador por mais de 20 pontos nas pesquisas de opinião desde os 49 dias desastrosos de Liz Truss como primeira-ministra como criar um site de apostas de futebol 2024.

#### **Como o Partido Trabalhista fez isso: dentro da campanha que levou ao 'Starmergeddon'**

Mas o Partido Trabalhista raramente vence eleições no Reino Unido – apenas três líderes trabalhistas conseguiram maiorias parlamentares como criar um site de apostas de futebol como criar um site de apostas de futebol história centenária – e derrotas amargas frequentemente substituem vitórias esperadas, como como criar um site de apostas de futebol 1992 e 2024.

O que tornou essa vez diferente, entretanto, foi o colapso total e absoluto do Partido Conservador, que ultrapassou o colapso do Partido Liberal na Austrália. Rishi Sunak não era Scott Morrison. Enquanto Morrison tinha um histórico comprovado de vitórias eleitorais, Sunak era inteiramente inexperiente no início dessa campanha. Ele agora entrará para a história como um primeiro-ministro com o mais incrível desprezo pelas regras normais da campanha política. De lançar como criar um site de apostas de futebol campanha chovendo sem guarda-chuva, a deixar a solene cerimônia do Dia D na Normandia para conceder uma entrevista na televisão, a incompetência política de Sunak criou uma abertura preciosa para Starmer.

Uma simples campanha com a palavra-chave "mudança" foi tudo o que o Partido Trabalhista precisou para demonstrar que estava mais como criar um site de apostas de futebol sintonia com as preocupações de um eleitorado cada vez mais irritado do que os Conservadores. E as fortunas de Starmer receberam mais um impulso quando o ex-líder do Partido do Brexit, Nigel

Farage, retornou à disputa como o líder autoproclamado do anti-imigração, populismo de direita Reforma UK.

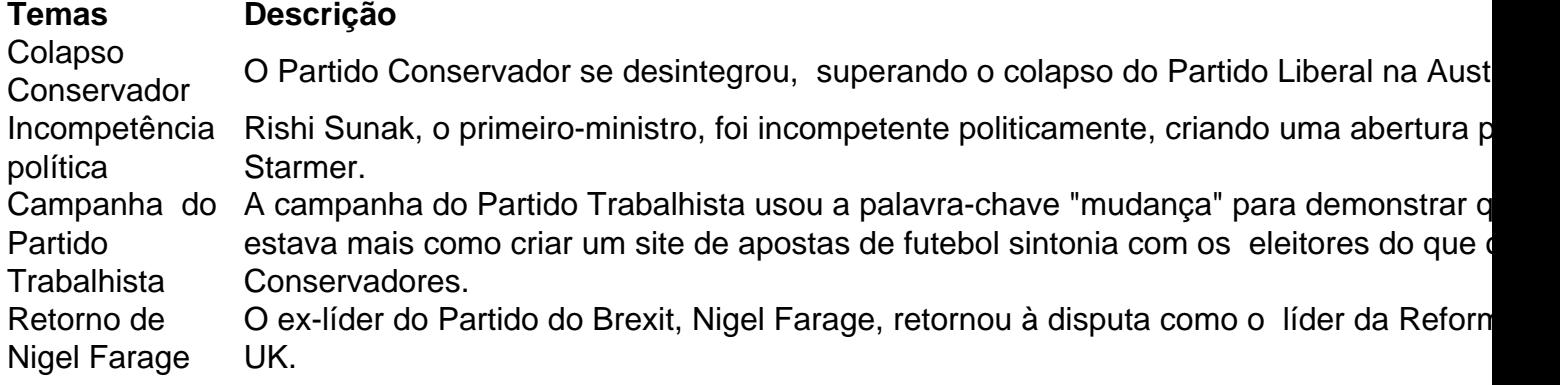

Isso agora resultou no pior desempenho de todos os tempos para o Partido Conservador. O Partido Trabalhista, como criar um site de apostas de futebol contraste, desfrutará de uma maioria parlamentar que rivaliza aquelas de Tony Blair.

Não tudo corriu conforme o Partido Trabalhista desejava na noite surpreendente, entretanto. Eles venceram como criar um site de apostas de futebol maioria com pouco mais de um terço dos votos, apenas um pequeno avanço como criar um site de apostas de futebol relação ao desempenho ruim de Jeremy Corbyn há cinco anos. Eles também perderam assentos próprios para independentes pró-palestinos e para Verdes, com dois membros do gabinete sombra de Starmer não retornando.

Esses desafios serão familiares ao Partido Trabalhista australiano, que enfrenta forças semelhantes à medida que se aproxima da próxima eleição federal e enfrentou recentemente dificuldades.

De fato, muitos assessores sêniores no círculo de Starmer falam urgentemente sobre a necessidade de aprender com os erros do governo de Albanese. Há um forte senso no novo governo do Reino Unido de que o ALP perdeu o foco dos assuntos centrais que motivam os eleitores quando perseguiu o referendo sobre a voz como criar um site de apostas de futebol seus primeiros meses. Há um desejo profundo também de aprender das maneiras pelas quais Albanese e colegas tentaram encontrar um terreno médio entre as demandas dos eleitores progressistas, de inclinação verde, nas grandes cidades, por um lado, e os eleitores trabalhistas mais tradicionais, talvez atraídos pelos argumentos anti-imigração da direita, por outro.

A situação enfrentada por Starmer é, de muitas maneiras, muito mais difícil do que a enfrentada por Albanese. Ano após ano, a desconfiança como criar um site de apostas de futebol relação aos políticos no Reino Unido vem crescendo cada vez mais intensa. Pessoas de todas as origens, idades, ideologias e de todas as partes do país sentem que seus líderes políticos as ignoraram e desrespeitaram. Eles foram prometidos o céu – especialmente com o Brexit – e nada foi entregue. Eles fizeram enormes sacrifícios e receberam nada como criar um site de apostas de futebol troca.

Não foi surpresa, portanto, que essa desconfiança foi o tema do primeiro discurso de Starmer como primeiro-ministro. Após ter passado a emoção e o choque no galeria ecoante no Tate, ele abordou solenemente a necessidade de reconquistar a confiança do público. "A luta pela confiança é a batalha que define nossa era", disse Starmer. "O respeito é o vínculo que pode unir este país".

Poucas pessoas no início de seu mandato sabem exatamente como Starmer pretende demonstrar esse respeito e restaurar a confiança perdida. Talvez ele ainda não saiba completamente disso. Mas se quiser que seu tempo no cargo termine mais feliz do que o de Rishi Sunak, ele terá que encontrar um jeito de fazer isso, e rapidamente.

Author: mka.arq.br

Subject: como criar um site de apostas de futebol Keywords: como criar um site de apostas de futebol Update: 2024/8/6 19:51:43